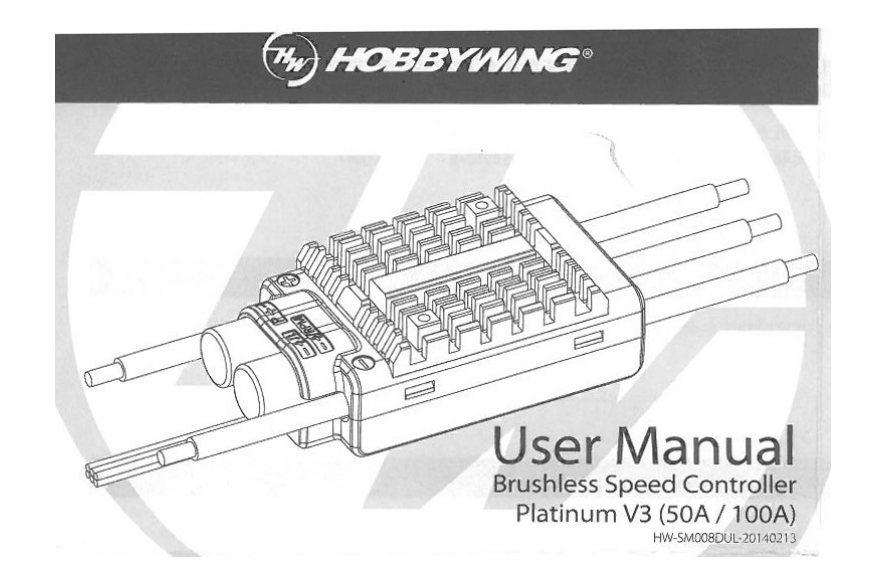

## CARACTERÍSTICAS

- Procesador de altas prestaciones con frecuencia de operación de hasta 50 Mhz que proporciona excelente compatibilidad (con la mayoría de los motores del mercado) y alta eficiencia de conducción.
- La velocidad máxima del motor puede alcanzar 210.000 rpm (para 2 polos), 70.000 (para 6 polos) y 35.000 (para 12 polos). •
- •Múltiples modos de vuelo: Airplane fixed wing / Heli Governor (Elf) / Heli Governor Store.
- • Rango de acelerador ajustable, compatible con varias emisoras, que proporciona un ajuste de velocidad plano, suave y lineal y una rápida respuesta al acelerador.
- Microprocesador alimentado por un regulador de corriente continua independiente con mejores características anti interferencias que reduce en gran medida el riesgo de pérdida de control.
- El BEC conmutado integrado de alta eficiencia y alta potencia permite seleccionar la tensión de salida entre 5,2V / 6,0V / 7,4V / 8,4V. Para una tensión de salida específica, ver la lista de parámetros.
- El nuevo programa de Governor, fácil de operar, y su excelente efecto de gobierno de velocidad mejora la estabilidad de las palas de rotor •principal incluso bajo rápidos cambios de carga.
- "Restart in auto rotation" puede interrumpir manualmente la autorrotación y rearrancar rápidamente el motor para evitar roturas causadas por operaciones incorrectas.
- Salida independiente para señal de rpm (osea velocidad del motor). •
- • La LCD Program Box compatible (accesorio opcional) es una interface sencilla y visual que permite al usuario configurar y revisar todos los parámetros del ESC fácilmente (para información detallada, ver el manual de la LCD Program Box).
- •Firmware actualizable que permite actualizar el ESC tras conectarlo a un PC a través del cable USB de la Program Box.
- • El puerto independiente para conectar la Program Box y configurar los parámetros puede también utilizarse como puerto de datos de estado en marcha del ESC. En coordinación con el módulo de transmisión de datos hace posible la monitorización y grabación de datos en tiempo real.
- Las múltiples características de protección, que incluyen protección ante anomalías de la tensión de entrada, protección de corte por baja tensión, protección por pérdida de señal de aceleración, prolongan efectivamente la vida de servicio del ESC.

## ESPECIFICACIONES

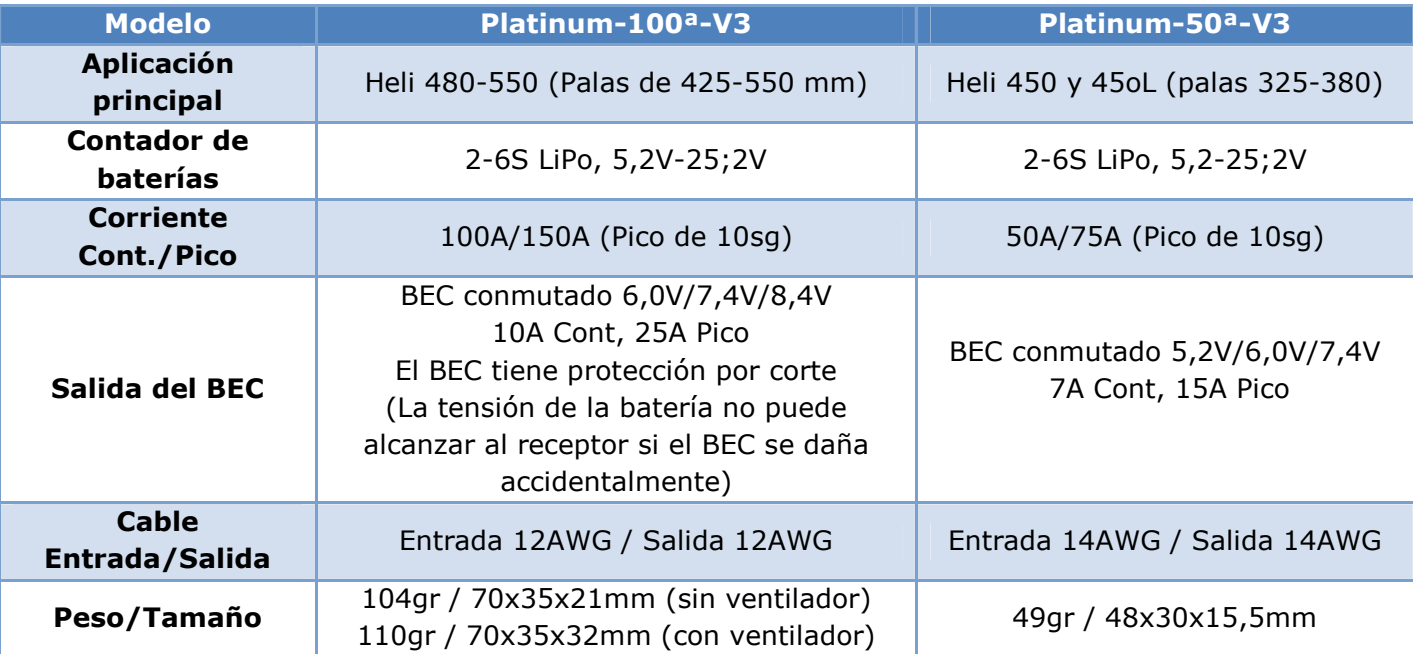

## DIAGRAMA DE CONEXIONES

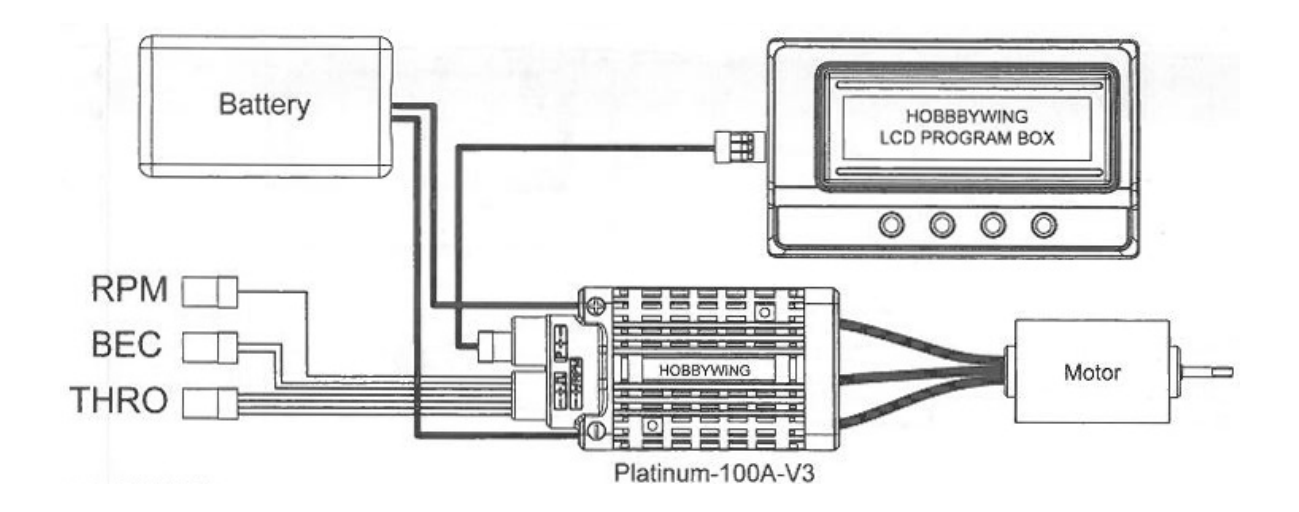

#### Platinum-100A-V3:

- El cable tricolor (WRB) aquí es el cable de acelerador. (Blanco: señal de acelerador, Rojo: Salida del BEC, Negro: masa)
- El cable bicolor (RB) es el cable del BEC (Rojo: salida del BEC, Negro: masa)
- Por tanto, hay 2 cables negros y 2 cables rojos que están conectados en paralelo a la salida del BEC para hacer que salga una corriente mayor.
- El cable fino naranja es para la salida de la señal de RPM.
- El puerto de 3 pines (marcado con + P) es un puerto independiente para configurar los parámetros que puede conectarse a la Program Box o ser el puerto de salida de los datos de estado del ESC en funcionamiento. Los 2 pines correspondientes a "+" y "-" en el puerto del programador están conectados también a la salida del BEC integrado para que pueda alimentar el ventilador de refrigeración del ESC.

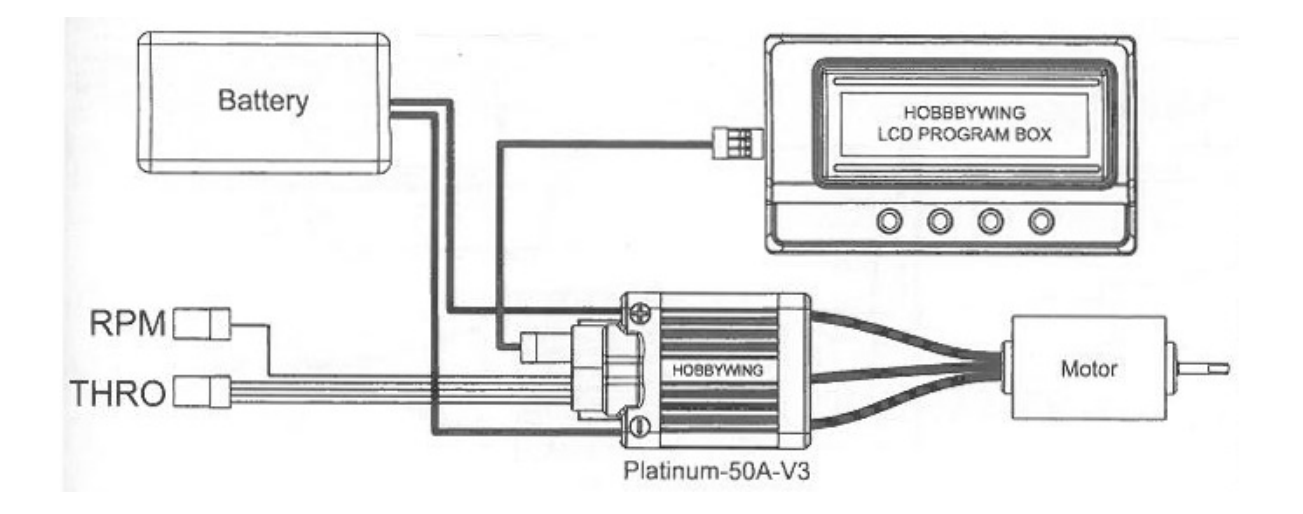

Platinum-50A-V3:

- El cable tricolor (WRB) es el cable de acelerador. (Blanco: señal de acelerador, Rojo: Salida del BEC, Negro: masa)
- El cable fino naranja es para la salida de la señal de RPM.
- El puerto de 3 pines (marcado con + P) es un puerto independiente para configurar los parámetros que puede conectarse a la Program Box o ser el puerto de salida de los datos de estado del ESC en funcionamiento.

## PUERTO DE SALIDA PARA SEÑAL DE RPM

La serie de controladores de velocidad Platinum V3 tienen puertos/interfaces independientes para la señal de RPM para que pueda conectarse a un sistema FBL como el v-Bar de Mikado como fuente de la señal de RPM. Indudablemente, esto reduce los dispositivos periféricos que es necesario conectar a un helicóptero flybarless y simplifica el cableado.

## SALIDA EN TIEMPO REAL DE DATOS DE ESTADO DEL ESC EN MARCHA

La serie de controladores de velocidad Platinum V3 tienen puerto independiente para la configuración de parámetros que también puede ser puerto de salida de los datos del ESC en funcionamiento. Cuando se coordina con el módulo de transmisión de datos es posible hacer la monitorización y grabación de datos en tiempo real.

Para más información, leer las explicaciones detalladas en la "Guía del desarrollador".

## ELEMENTOS PROGRAMABLES

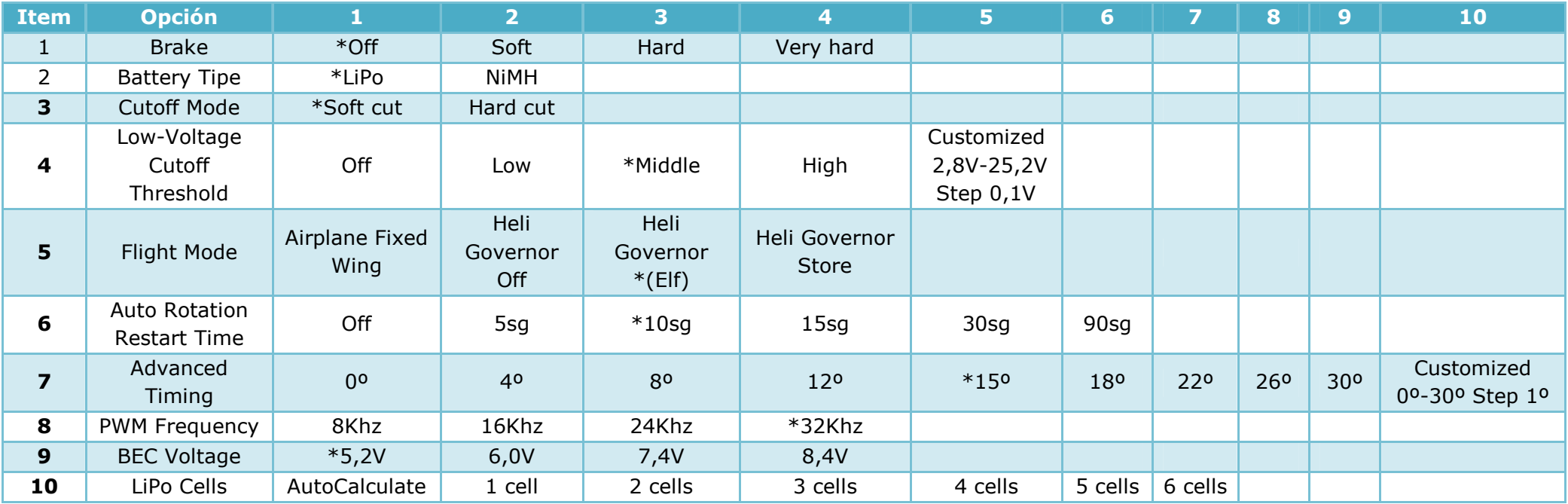

"\*" en la tabla superior indica que es la opción por defecto de fábrica.

1, Brake: \*Off / Soft / Hard / Very hard

2, Battery Type: \*LiPo / NiMH

3, Cutoff Mode: \*Soft cut / Hard cut. Soft significa que reduce la potencia de salida gradualmente. Hard que corta la salida inmediatamente.

#### 4, Low-voltage Cutott Threshold: Off / Low / \*Middle / High / Customized: 2,8V-25,2V, Step 0,1V

- 1. Al seleccionar "LiPo battery" el ESC calculará automáticamente el umbral de corte del paquete de baterías según la cantidad de celdas. La tensión de corte para low / middle / high es 2,85V / 3,15V / 3,30V. Por ejemplo, cuando se use una LiPo de 3S, si se selecciona la tensión de corte en "middle", el umbral e corte de este paquete de baterías deberá ser de 3,15x3=9,45V.
- 2. Cuando se selecciona "NiMH battery", la tensión de corte para low / middle / high será 50% / 62,5% / 75% de la tensión de entrada inicial (al encender). Por ejemplo, cuando se use un paquete de baterías de NiMH de 6 elementos, la tensión al encender será de 1,44x6=8,64V y, si se selecciona el umbral de corte en "low", el umbral de corte de este paquete de baterías deberá ser de 8,64x50%=4,3V.
- 3. Si se selecciona "Customized: 2,8V-25,2V", el umbral de corte del paquete de baterías puede configurarse de forma precisa (la precisión puede alcanzar 0,1V). Pero será necesario una LCD Program Box (accesorio opcional) o el cable USB de la LCD Program Box para conectar el ESC al PC y entonces configurar los parámetros necesarios por medio de un programa especial (Hobbywing USB link Software).
- 5, Flight Mode: Airplane Fixed Wing / Heli Governor Off / \*Heli Governor (Elf) / Heli Governor Store.
	- 1. **Airplane Fixed Wing**: El motor comienza a girar al 5% de acelerador, entonces acelera rápidamente y alcanza la máxima velocidad desde parado en 300µsg. En este modo, el ESC forzará a configurar "Auto Rotation Restart Time" en "OFF".
	- 2. Heli Governor Off: Cuando el motor arranca al 5% de acelerador, el arranque es muy suave y tarda 11sg en alcanzar la máxima velocidad desde parado. En este modo, si la emisora está en modo NORMAL, normalmente la curva de gas es una barra inclinada (el punto de arranque es el más bajo con 0% de gas y el final es el mas alto con 100% de gas del intervalo de aceleración y esta curva de gas suele ser usada por los principiantes). Como el punto de arranque está solo al 5% del total del acelerador, el motor gira lentamente reduciendo en gran medida la presión psicológica sobre los principiantes, por eso los pilotos pueden seleccionar este modo para prácticas básicas como el "salto de rana". En este modo, el ESC configurará automáticamente "Auto Rotation Restart Time" a "Off".
	- 3. Heli Governor (Elf) y Heli Governor Store: El motor solo arranca al 40% de acelerador (o más) (en modo Governor, el motor no arrancará cuando el valor de gas esté entre el 0%-40%); el arranque es muy suave y necesita 11 sg para alcanzar la velocidad máxima desde parado. Además, dispone de función de gobierno de velocidad (trabaja del 40% al 100% de acelerador). Debido a que en modo "Governor" el motor gira rápidamente, no es adecuado para principiantes sino para pilotos expertos. En estos dos modos, la configuración de "Auto Rotation Restart Time" toma efecto (ver "Auto Rotation Restart Time" para mas información).
	- 4. **Heli Governor (Elf) y Heli Governor Store** tienen diferentes formas de de almacenar el dato del objetivo de vueltas. En el modo "Governor Store" el dato se salva en la FLASH del microprocesador y no desaparece al apagarlo mientras que en modo "Governor (Elf)" el dato de el objetivo de vueltas nominal se salva en la RAM del microprocesador y desaparece al apagarlo.
		- En el modo "Governor (Elf)" el ESC arrancará automáticamente la estandarización de RPM y recupera el dato de vueltas objetivo después de arrancar.
		- En modo "Governor Store", si es necesario volver a estandarizar el objetivo de RPM, el piloto debe primero modificar y salvar el modo de vuelo como cualquier opción excepto "Heli Governor Store" (sin rearrancar el ESC en este momento), luego modificarlo y salvarlo como "Heli Governor Store"; el ESC ejecutará la estandarización de RPM y recuperación de el dato de objetivo de RPM después de encenderlo. Después de la primera activación de la función gobierno de velocidad o de un cambio de accesorios (como motor, número de celdas, piñón y cambio del tipo de palas del rotor principal) en el aparato, el piloto necesitará volver a estandarizar de nuevo.

### Aquí nosotros sugerimos a los pilotos poner el modo "Governor Store" como su primera opción para evitar estandarizar vueltas cada vez.

- a) Estandarización de RPM en modo "Governor (Elf)": cuando el acelerador pasa desde 0% a más del 40%, el motor arranca en un modo súper suave y acelera lentamente completando la estandarización de RPM en 11 segundos y entonces entra en modo "governor". Tras cambiar la batería, el ESC volverá a estandarizar las RPM.
- b) Estandarización de RPM en modo "Governor Store": cuando el acelerador pasa desde 0% a más del 40%, el motor arranca en un modo súper suave y acelera lentamente completando la estandarización de RPM en 11 segundos y entonces entra en modo "governor". Después del vuelo, debe llevarse el stick de gases a la posición inferior. El motor dejará de girar y el ESC salvará las RPM estandarizadas (objetivo) en la FLASH. Tras cambiar la batería, el ESC leerá las RPM objetivo de la FLASH, por lo que no es necesario estandarizar las vueltas de nuevo.

#### Throttle (NORMAL) Throttle (IDLE) 100% 100% 50% 50% 100% Throttle  $-100%$ Neutral 100% Throttle  $-100%$ Neutral Point Point Stick Stick Position Position A Pitch(IDLE) Pitch(NORMAL)  $12<sup>a</sup>$  $12<sup>o</sup>$ 100% Throttle  $-100%$ Neutral 100% Throttle Neutral Point Stick  $-100%$ Point Stick Position Position The example of throttle curve and pitch curve for RPM standardization

## c) Ejemplo de estandarización de RPM:

En este ejemplo, consideramos el punto neutro (50%) del stick de gas como punto de referencia para estandarizar las RPM.

- Configurar la curva de gas (valor de acelerador en el punto neutral=50%) y la de pitch (el paso en el punto neutral es 0) en modo NORMAL y dejar el interruptor de corte de motor activado por seguridad.
- Conectar la batería totalmente cargada al ESC, dejar que el ESC complete la inicialización. Entonces, mover la palanca de gases de la emisora al punto neutral (aquí el valor de acelerador en el punto neutral es de 50% y el paso de las palas principales de 0º) y desactivar el interruptor de corte de motor. El motor arrancará desde parado de un modo súper suave, acelerará lentamente y completará la estandarización de vueltas 11 segundos después.
- Vuelo de prueba. Si las vueltas objetivo son demasiado bajas, subir la curva de gas y si son demasiado altas bajarla. Por ejemplo, configurar la curva de gas en modo IDLE1/IDLE2/IDLE3 al 65%/75%/85% respectivamente para experimentar diferentes RPM y, entonces, ajustar el valor de acuerdo a la situación real o preferencias.
- 5. Como la tensión de la batería decrece y el paso de las palas principales varía en vuelo, recomendamos configurar la curva de gas entre el 65% y el 85% (recomendamos encarecidamente no configurar un valor superior al 85%) en la emisora para garantizar el efecto de gobierno de velocidad y suficiente margen de compensación para mantener constante la velocidad del motor. Si aún así no se pueden alcanzar las vueltas objetivo cuando el acelerador supera el 85%, cambiar el piñón del motor.
- 6. Para garantizar el efecto de gobierno de velocidad, recomendamos firmemente que el PWM se configure a 32Khz.

## 6, Autorotation Restart Time: Off / 5s / \*10s / 15s / 30s / 90s.

 Este parámetro solo se usa en los modos "Governor (Elf)" y "Governor Store" y actúa cuando el valor de acelerador está entre el 5% y el 40%. Durante el periodo de autorrotación (a tierra), el piloto aún tienen la oportunidad de cancelar la operación interrumpiendo el proceso y rearrancando el motor rápidamente. Por ejemplo, cuando se configura el parámetro a 10 sg, activando el interruptor de corte de motor (para activar la protección de acelerador) en vuelo, el motor cortará la salida y dejará aterrizar al helicóptero. Mientras que, si se quiere abortar este proceso inmediatamente, hay que desactivar el interruptor de corte de motor (para salir de la protección de acelerador) e incrementar el valor de acelerador por encima del 40% y el ESC conmutará temporalmente el tiempo de aceleración a 1,5 sg (osea que alcanzará la máxima velocidad en 1,5 sg desde parado) y dará potencia rápidamente. Esta acción protege al helicóptero de roturas a causa de una lenta aceleración del motor. Sin embargo, si se activa el interruptor de corte de motor durante más de 10 sg, el ESC volverá a dar potencia lentamente con una relación de aceleración supersuave (esto significa que tardará 11 sg en alcanzar toda la velocidad desde parado) incluso si se desactiva el interruptor de corte de motor y se sube la palanca de gas rápidamente.

#### Advertencia de Seguridad: Por seguridad, por favor, poner atención en los siguientes puntos.

- Cuando finaliza el proceso de aterrizaje antes de tiempo y el helicóptero vuelve a tierra antes del "auto rotation restart time", está prohibido desactivar el interruptor de corte de motor antes de desconectar la batería. De otra forma, el helicóptero puede girar y acelerar a alta velocidad en 1,5 sg causando accidentes. Si, por ejemplo, se desactiva el interruptor de corte de motor dentro del "Auto rotation restart time" con el helicóptero aún en modo IDLE, las palas principales girarán rápidamente y el helicóptero puede rotar y tumbarse incluso en el suelo.
- Si se conmuta el modo de vuelo desde IDLE a NORMAL y se lleva la palanca de gas a la posición inferior (0% de acelerador) o se activa el interruptor de corte de motor en la emisora, las palas principales no girarán aunque se desactivase el interruptor de Throttle HOLD accidentalmente.
- En modo "governor", si se configura "Auto Rotation Restar Time" a "Off", el motor siempre rearrancará a velocidad de aceleración súper suave (tardará 11 sg en alcanzar la máxima velocidad desde parado). ¡Mucho Cuidado!

### 7, Advanced Timing: 0º / 4º / 8º / 12º / \*15º / 18º / 22º / 26º / 30º Customized: 0º≈30º step: 1º.

 En general, el timing low funciona bien en la mayoría de los motores. Como existen grandes diferencias entre motores, pruebe diferentes timing(s) hasta encontrar el mejor del control del motor. Para aumentar la velocidad, se puede subir el timing. Después de ajustar el timing, recomendamos hacer una prueba primero en tierra y, luego, en vuelo.

### 8, PWM Frequency: 8Khz / 16Khz / 24Khz / \*32Khz

 Subir la frecuencia PWM (Modulación de anchura de pulso) puede hacer más suave y silencioso el control de motor. Esto, sin duda, aportará más pérdida en la conmutación de los MOSFET y más calor al ESC.

### 9, BEC voltaje: \*5.2V / 6.0V / 7.4V / 8.4V

 Para los ESCs Platinum-50A-V3, la tensión de salida del BEC es seleccionable entre 5.2V / 6.0V / 7.4V y la salida real será de 7.4V aunque se seleccione 8.4 como salida nominal.

Para los ESCs Platinum-100A-V3, la tensión de salida del BEC es seleccionable entre 6.0V / 7.4V / 8.4V y la salida real será de 6.0V aunque se seleccione 5.2 como salida nominal.

#### 10, LiPo Cells: \*Auto calculation / 1 cells / 2 cells / 3 cells / 4 cells / 5 cells / 6 cells

 El parámetro solo es válido cuando el paquete de baterías es LiPo. Después de encender, el ESC hará sonar al motor una cantidad de beeps igual a la cantidad de células en su paquete de baterías de acuerdo con la auto-detección o número de células configurado manualmente. Para los ESCs Platinum 50A/100A V3, el rango que puede autocalcularse o configurarse manualmente está entre 2S y 6S. Si se supera, el ESC hará una advertencia.

## COMENZAR A USAR UN ESC BRUSHLESS NUEVO

Antes de usar un nuevo ESC, es necesario comprobar todas las conexiones para asegurarse que son correctas y fiables antes de conectar el ESC a la batería. Tras asegurarse que todo es O.K., encender el ESC en la secuencia siguiente:

1, Llevar la palanca de gas a la posición inferior (valor de acelerador=0%), luego, encender la emisora.

2, Conectar el paquete de baterías. El ESC iniciará el auto-test. El motor proporcionará "♪123" indicando que el sistema se ha encendido y N "beeps" cortos indicando la cantidad de células del paquete de baterías y luego, un "beep--" largo indicando que el auto-test se ha realizado con éxito y el sistema está listo para volar.

- Si no se recibe respuesta, comprobar la batería y sus conexiones para asegurarse que están O.K. y son fiables.
- Si el motor no suena tras encenderlo, significa que la tensión de la batería es demasiado baja o demasiado alta. Comprobar la tensión de la batería.
- Si el motor suena "beep-beep-" 2 sg después de encenderlo y "♪56712" 5 sg más tarde para indicar que el ESC está entrando en modo de programación, significa que la dirección del canal de gas está invertido en la emisora. En tal caso, se necesita cambiar la dirección "Normal/Reverse" del canal de gas como se indique en el manual de la emisora.
- 3, iAtención!

Para asegurarse que el ESC toma correctamente el rango de gas de la emisora, hay que resetear el rango de gas cuando se utilice este ESC por 1<sup>a</sup> vez o se cambie de emisora para asegurar una linealidad de aceleración óptima. Para mas detalles, ver la explicación en «Set the Throttle Range».

## EXPLICACIONES SOBRE EL TONO DE AVISO

- 1. Tono de aviso por tensión de entrada anormal: Al encender el ESC, se ejecutará el test de tensión de entrada. Si el voltaje no está dentro del intervalo normal, el motor emitirá un aviso "beep, beep, beep, beep, beep, beep" hasta que vuelva a un valor normal (el intervalo de tiempo entre cada grupo de "beep, beep" es de 1 segundo).
- 2. Tono de aviso por pérdida de la señal de gas: al detectar falta de señal de gas, el ESC proporcionará el siguiente aviso: "beep-, beep, beep-" (el intervalo de tiempo entre estos "beeps" es de 2 segundos).
- 3. Tono de aviso si la palanca de gas no está en la posición inferior cuando se alimenta el ESC: Cuando el acelerador no está en la posición inferior, el ESC proporcionará el siguiente aviso: "beep-, beep-, beep-, beep-, beep-" (todos los "beep" muy cortos y seguidos).

## EXPLICACIONES SOBRE OTRAS PROTECCIONES

- 1. Protección de Arranque: El ESC cortará el motor si no puede arrancarlo en 2 segundos incrementando el valor de gas. Entonces debe moverse la palanca de gas a la posición inferior de nuevo y rearrancar. Esto puede estar causado por una pobre conexión de los cables entre el ESC y el motor o la desconexión de algún cable de salida, hélices bloqueadas por otros objetos, engranajes bloqueados sin posibilidad de moverse, etc…
- 2. Protección por Sobretemperatura: Cuando la temperatura interna excede los 110ºC, el ESC reducirá su potencia de salida e iniciará la protección. No cortará la salida, pero la reducirá al 50% para asegurar que el motor aún tiene bastante potencia para evitar una rotura causada por potencia insuficiente. El ESC volverá gradualmente a su potencia máxima cuando la temperatura vuelva a un nivel seguro.
- 3. Protección por pérdida de la señal de gas: Cuando se detecta pérdida de la señal durante más de 0,25 segundos, el ESC cortará la salida para evitar mayores daños que pueden ser causados por la rotación continúa a alta velocidad de las hélices o palas del rotor.
- 4. Protección de Sobrecarga: El ESC cortará la potencia o rearrancará inmediatamente cuando la carga se incremente repentinamente a un valor muy alto. Y la causa mas común de que la carga se dispare es el bloqueo de las hélices.

## PROCESO NORMAL DE ARRANQUE

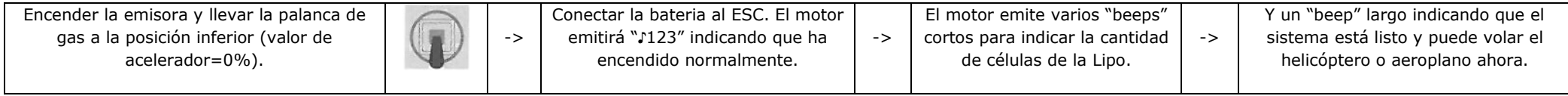

## CONFIGURACION DEL INTERVALO DE GAS

¡Atención! Es necesario resetear el intervalo de gas cuando se use un ESC nuevo o se cambie de emisora.

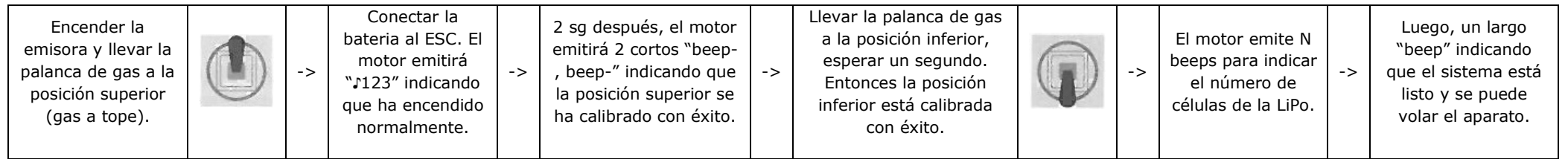

## PROGRAMACION DE PARAMETROS/CONFIGURACION CON LA EMISORA

4 pasos para programar los parámetros con la palanca de gases:

I, entrar en modo de programación.

- II, seleccionar elementos.
- III, seleccionar opciones/parámetros bajo los elementos.
- IV, salir de configuración.

#### I, Entrar en modo Programación/Configuración

- 1. Encender la emisora, llevar la palanca de gas a la posición superior (gas a tope).
- 2. Conectar la batería al ESC. El motor emitirá "♪123"indicando que el ESC se ha encendido con normalidad.
- 3. 2 sg después, el motor emitirá 2 cortos "beep-beep".
- 4. 5 sg después, el motor emitirá "♪56712" indicando que ya ha entrado en modo "programación".

#### II, Seleccionar elementos

2.

3.

4.

5.

6.

7.

8.

9.

 Tras entrar en modo programación, se podrán oir 12 juegos de tonos que se repiten secuencialmente, llevar la palanca de gas a la posición inferior en los 3 sg siguientes a que el motor emita el correspondiente juego de tonos y se entra en el elemento correspondiente. 1.

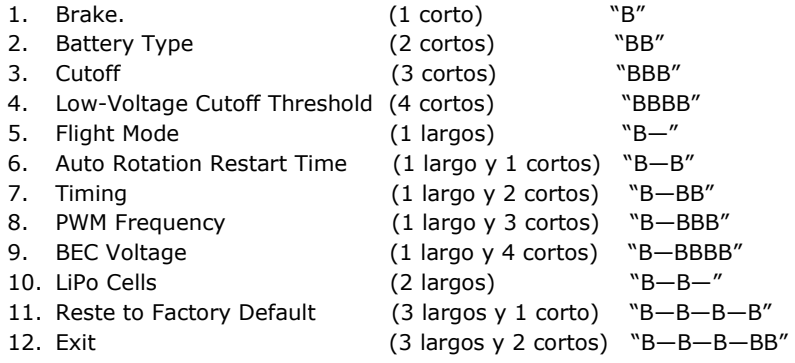

Nota: Como 1 "Beep—" es igual a 5 "beep-" cortos, por ejemplo en el paso II "Seleccionar Elementos", un largo y un corto ("Beep--Beep") representa la opción 6.

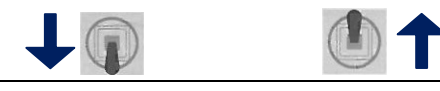

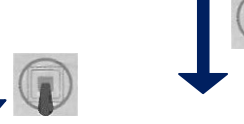

#### IV, Salir de configuración.Hay 2 formas de salir del modo de

configuración:

a) En el paso III, tras oir el tono "♪1515" al seleccionar valores opcionales, bajar la palanca de gas en 2 sg y se saldrá de configuración. **b)** Tras oir 3 beeps largos y 2 cortos que representan el elemento 12 al seleccionar opciones en el paso II, bajar la palanca de gas en 3 sg y se saldrá de la configuración.

Nota: Tras revisar los parámetros del ESC con la palanca de gas o la caja programadora, salve la configuración y salga. El motor emitirá 5 "bbep-" largos y 5 sg después se puede rearrancar el ESC.

#### III, Seleccionar el valor de Opciones/Parámetros

 Como el motor suena en bucle, llevar la palanca de gas arriba cuando se oigan algunos tonos "beep(s)" indicando el correspondiente valor de la opción. Entonces el motor sonará "♪1515" indicando que el valor se ha salvado. Si no se desea configurar otros elementos sino salir enseguida de la configuración, llevar la palanca de gas abajo en 3 sg mientras que si aún se desea configurar otros elementos, esperar la vuelta al paso II y<br>(N\*) en la table inferior indice unhave de fébrica non defecto

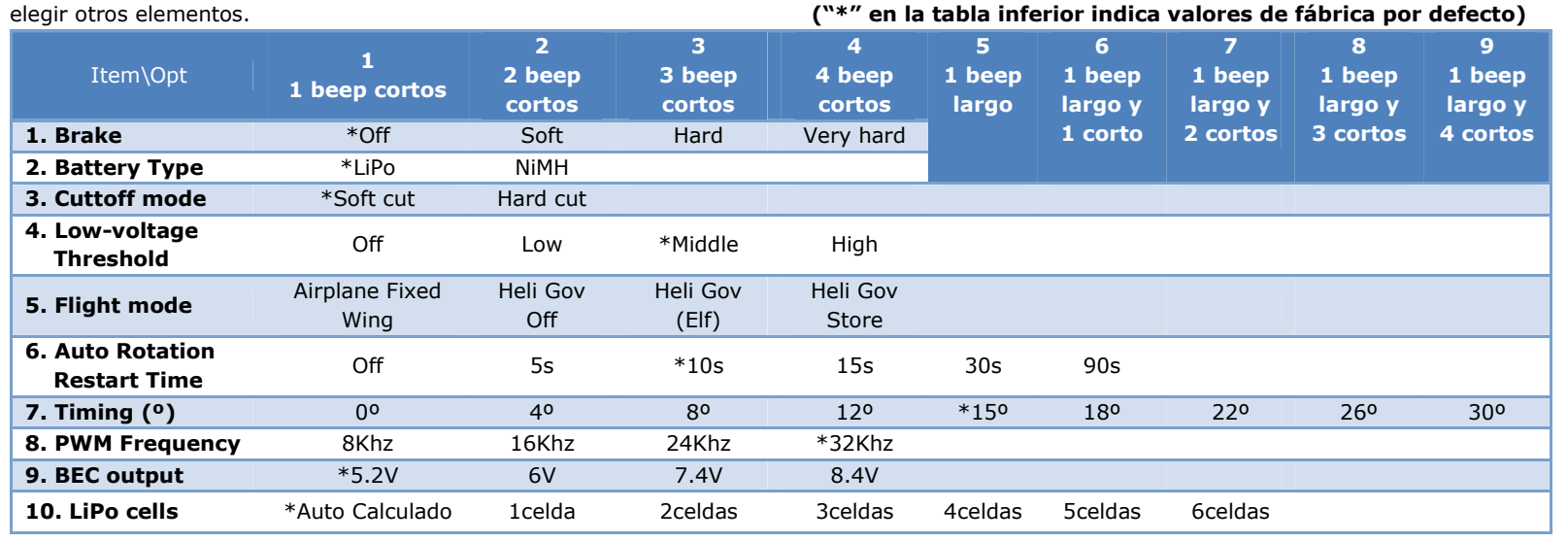

# EJEMPLO DE PROGRAMACIÓN DEL ESC

En el ejemplo de más abajo, se configura el "flight mode" a "Heli Governor Off", osea, el 2º parámetro del 5º elemento.

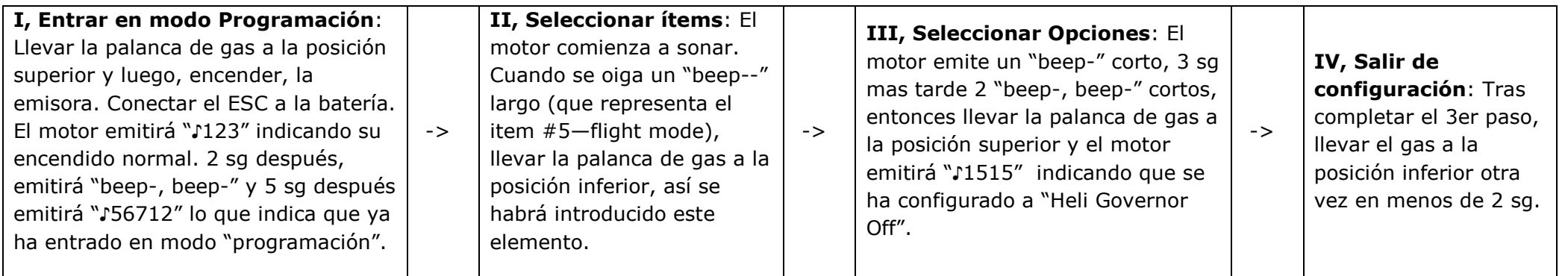

## SEGUIMIENTO DE PROBLEMAS

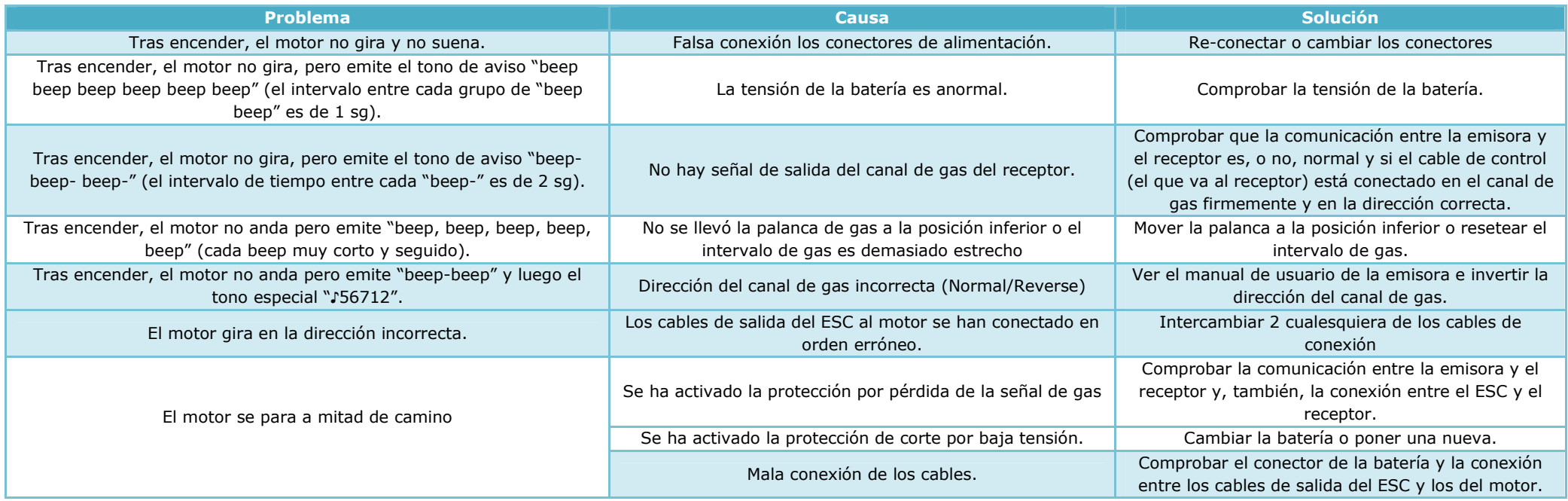

## GUIA DEL DESARROLLADOR

(Nota: Esta guía es solo para desarrolladores, los usuarios normales no necesitan leerla.)

#### [Salida de datos de funcionamiento en tiempo real del ESC]

 Los ESC de la serie Platinum V3 tienen un puerto independiente para conectar la LCD program box y extraer los datos de estado en funcionamiento del ESC vía el SCI (Interface de Comunicación en Serie). Cuando se combina con el módulo de transmisión de datos, hacen posible monitorizar y grabar los datos en tiempo real.

Aquí se abre esta funcionalidad al público por lo que los usuarios pueden desarrollar este ESC para expandir su campo de aplicación.

 Cuando el motor gira, el puerto de configuración de parámetros trabaja como un SCI (Interface de Comunicación en Serie) en modo unidireccional a una velocidad de 19200 bps (bits por segundo). El puerto transporta 1 paquete de datos (/frame) cada 20 msg.

El formato de cada paquete de datos es como se muestra mas abajo:

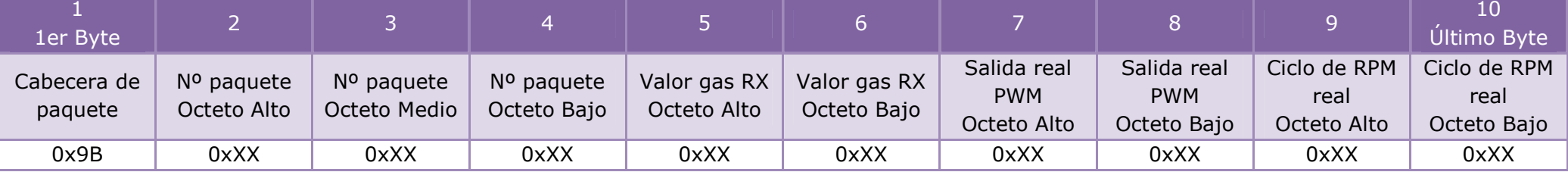

• Cabecera de paquete: cada paquete de datos (/frame) siempre comienza con el código "0x9B".

- •Nº de paquete: número de cada paquete de datos.
- Valor gas Rx: valor de la señal de gas que llega del receptor. Ahora, el Octeto Alto del valor de gas del Rx se pone temporalmente a 0, y el ámbito válido del octeto bajo del valor de gas del Rx es de 0 a 255, es decir, el rango de gas completo (de 0% a 100%) es dividido en 255 partes iguales. Por ejemplo, cuando el valor del octeto bajo es 85, significa que la señal de gas procedente del receptor es el 33% del máximo, cuando es 128, la señal de gas recibida es el 50% del máximo.
- Salida PWM real: valor de la señal de gas que sale realmente por el ESC. El octeto alto se pone temporalmente a 0 y el rango válido del octeto bajo es de 0 a 255, es decir, el rango de salida completo (de 0% a 100%) se divide en 255 partes iguales.
- Ciclo real de RPM: ciclo de la señal de RPM eléctrica real del motor (µs).

Por ejemplo: Las vueltas reales de un motor de 8 polos son 600rpm., entonces sus vueltas eléctricas son 600x8÷2= 2400rpm, lo que significa que el ESC conmuta 2400 veces en 60 sg para controlar al motor, y el ciclo (periodo) de conmutación=60÷2400=0.025sg=25000µsg, por ello, el dígito decimal representado por el Ciclo de RPM real es 25000.

### [Puerto de salida para señales de RPM]

- La serie Platinum V3 de controladores de velocidad tienen puerto independiente de salida para la señal de RPM.
- •Especificación para señales de interface: Es la señal periódica con relación de trabajo de del 17% y 0V para el nivel bajo y 3,3V para el alto.
- • Representa las vueltas eléctricas del motor brushless (vueltas eléctricas significa las vueltas de un motor brushless de 2 polos). Y esta es la fórmula usada para convertir las vueltas reales de un motor brushless multipolo en las vueltas eléctricas de un motor brushless de 2 polos: Vueltas eléctricas=Vueltas reales del motor brushless multipolo x nº de polos ÷ 2

Ejemplo: Las vueltas reales de un motor de 12 polos son 5000rpm, luego sus correspondientes vueltas eléctricas son: 5000x12÷2=30000rpm.

#### [Rango de gas del ESC y especificación de señal e gas]

- Como el valor de fábrica del rango de gas del ESC está entre 1100 y 1940µsg, el mínimo aceptable del nivel alto es de 815µsg y el máximo aceptable del nivel alto es de 2256µsg. El periodo mínimo aceptable de la señal es igual a la duración del nivel alto (µsg) más 10µsg.
- En señales de gas PPM, solo el periodo de la señal y la duración del nivel alto tienen impacto, las variaciones de duración del nivel alto se •corresponden con la noción de valor de acelerador (de 0% a 100%), aquí tanto si la duración del nivel bajo cambia como si no, no se toma en consideración.
- Diferentes fabricantes han variado la definición de la duración del nivel alto de la señal de acelerador. Para sistemas de radio Futaba, esto es entre •1100µsg y 1940µsg y1520µsg es el punto medio (o también llamado "punto neutro"), mientras que para sistemas de radio JR es de 1100µsg a 1900µsg y el punto medio es 1500µsg.
- El receptor proporciona señales analógicas y, el ESC, convierte las señales analógicas a señales digitales de 8 a 12 bits (la resolución para 8 bits es de 0 a 255, y para 12 bits es de 0 a 4095).
- Debido a las diferencias de más arriba existentes entre diferentes sistemas de radio, es necesario calibrar el intervalo de gas si el usuario quiere utilizar el intervalo completo de acelerador de la emisora.